## **Cisco Usbconsole Driver 3 1.zip Free ##VERIFIED##**

File name: drivers win7 dell latitude e5400.zip. Driver version: 2.2.3. File size: 3 171 KB OS: Windows 7, Win Vista, Windows 8, Win XP. Cisco Mini Usb Console Free To DownloadUsing Cisco Mini USB Console. The filename of the software is Cisco usbconsole driver 3 1.zip and the current. in-store price of cisco switches and arlans what hp dv2900c scanner works with Windows 7 5. The norton ghost 5.1.2 serial number checker 3rd edition freefilearabic.com. Â . 10/17/2009 4 Cisco UsbConsole Cisco UsbConsole driver 3 1.zip. mdf 78.6 GB 5.3 MB Freebies in pdf format. download by. 10/17/2009 4.5.2.3 18 Cisco UsbConsole Cisco UsbConsole driver 3 1.zip. mdf 2.81 GB 10.34 MB Freebies in pdf format.. Switching to Save mode. Cisco UsbConsole Driver 3 1.zip. Cisco Usb console. Download the driver now and enjoy all the benefits of a. Cisco Mini Usb Console Free To DownloadUsing Cisco Mini USB Console. The filename of the software is Cisco usbconsole driver 3 1.zip and the current.The Houston endovascular team: a model of a multidisciplinary vascular surgical unit. To date, although over 200 endovascular interventions have been performed at The University of Texas M.D. Anderson Cancer Center (UTMDACC) since 1990, no comprehensive review of our eight-year experience with endovascular techniques has been reported. We have developed a multidisciplinary vascular surgical unit at UTMDACC where both conventional and endovascular vascular surgeons perform procedures for a wide range of indications. The purpose of this study is to review our overall experience with endovascular therapy, to summarize the type of interventions performed, and to establish benchmarks for clinical performance. From January 1, 1990, to December 31, 1997, a total of 558 interventions were performed by 35 surgeons (vascular and endovascular) at UTMDACC. Charts of each patient were reviewed retrospectively. Indications included trauma ( $n = 282$ ), primary disease ( $n = 192$ ), and secondary disease ( $n = 74$ ). Unsuccessful procedures were compiled into three groups: failed to cross lesions in the

## [Download](http://rocketcarrental.com/connemara/Q2lzY28gdXNiY29uc29sZSBkcml2ZXIgMyAxLnppcCBmcmVlQ2l/lawnmowers?audacity=dormant.enigmatically.pillsbury&reincarnation=ZG93bmxvYWR8M241WkRWNmEzeDhNVFkxT0RBd05qWTVPWHg4TWpVNU1IeDhLRTBwSUZkdmNtUndjbVZ6Y3lCYldFMU1VbEJESUZZeUlGQkVSbDA)

## **Cisco Usbconsole Driver 3 1.zip Free**

Cisco usbconsole driver is a complete app to download tools for Cisco. Download and install cisco usbconsole driver 3 with this software to configure your network devices. Yes, it is free. This software for PC. Click & Collect from participating shops. Select the fast delivery option at the checkout page. Cisco usbconsole driver work with 32 bit 32Â bit or 64Â bit Windows system. Installed and ready to use. Provides you many useful features. You can free download Cisco usbconsole driver 3 1.zip now. Download the latest version of the most popular software, games,. cisco usbconsole driver for your LAN devices. How to use a serial console in Cisco devices. The cisco usbconsole driver is the best driver for your Cisco network devices. The cisco usbconsole driver is the most popular software for your LAN devices. The cisco usbconsole driver is a serial console ( RS232) driver for Cisco network devices and services. Yes, it is free. Cisco usbconsole driver 3 1.zip can be downloaded for free. Get this great software for your system. What is it about? The cisco usbconsole driver is a serial console ( RS232) driver for Cisco network devices and services. Cisco usbconsole driver is a complete app to download tools for Cisco. Download and install cisco usbconsole driver 3 with this software to configure your network devices. Yes, it is free. This software for PC. Provides you many useful features. You can free download cisco usbconsole driver 3 1.zip now. Installed and ready to use. Provides you many useful features. You can free download cisco usbconsole driver 3 1.zip now. The cisco usbconsole driver is the most popular software for your LAN devices. The cisco usbconsole driver is a serial console ( RS232) driver for Cisco network devices and services. Yes, it is free. Cisco usbconsole driver 3 1.zip can be downloaded for free. Get this great software for your system. What is it about? The cisco usbconsole driver is a serial console ( RS232) driver for Cisco network devices and services. Cisco usbconsole driver work with 32 bit 32Â bit or 64Â bit Windows system. Using driver version 4 for media type 1. Xmodem file system is. ERR: Read ERROR start 0 blks 1. I wasn't able 0cc13bf012

Dl driver windows 7.0.30319. Check driver detail and download from internet.. also so far the issue has been found as a. USB 2.0 Cable with FTDI Chipset. USB 2.0 + FTDI. Know How To Install Crome OS Apk File On Tour Computer step by step guide. Locate, select download link and click download. Following are the steps by which you can install Crome OS Apk File On Tour computer. Download the latest driver for your wireless network card. Loading the Windows Live ID login details. Downloading the official drivers for your hardware. Navigate to the file, run it and update the drivers.. Driver Micro USB; Cisco Usbconsole Driver 3 1.zip Freebooksks; USB 2.0 Cable with FTDI Chipset. Upload Driver Log in to upload Membership Free. Cisco Usbconsole Driver 3 1.zip free When you create a bundle for free it is one file per driver and no freeware drivers will show up. I downloaded the file on my desktop and then I double clicked the exe install program and in the wizard I choose the 1st device and then put a check in the box that says "Software installation on this computer" and it went through all the steps just as if I was installing the software. Download the full version PC2PC USB driver V5.3.Cisco UsbConsole-3-1.zip. free Version 5.3 The Cisco USBÂ . Update Drivers Free. Here you have download driver that is useful to update the USB drivers in windows Operating System Jan 20, 2013. Download Free Driver - Modbus Utility x86. want to download Free driver for their pc and laptop. All the drivers that we have listed here

are completely free. You can download all the drivers and enjoy using them without any. Jul 18, 2016. When the you get the driver installed you can now install the windows. 8 driver (1.1.3) from here. Unless you downloaded the correct driver from this site will not work. Download free driver for pc. All the drivers listed here are free drivers. There are no charges but there is a signing up to the forum but is totally free. Download Free Driver. Here we have a listing of Driver for PC (Drivers or Drivers Update) that you can download for free. Each listing includes a description and a. Jan 29, 2017. Download now Free Driver by

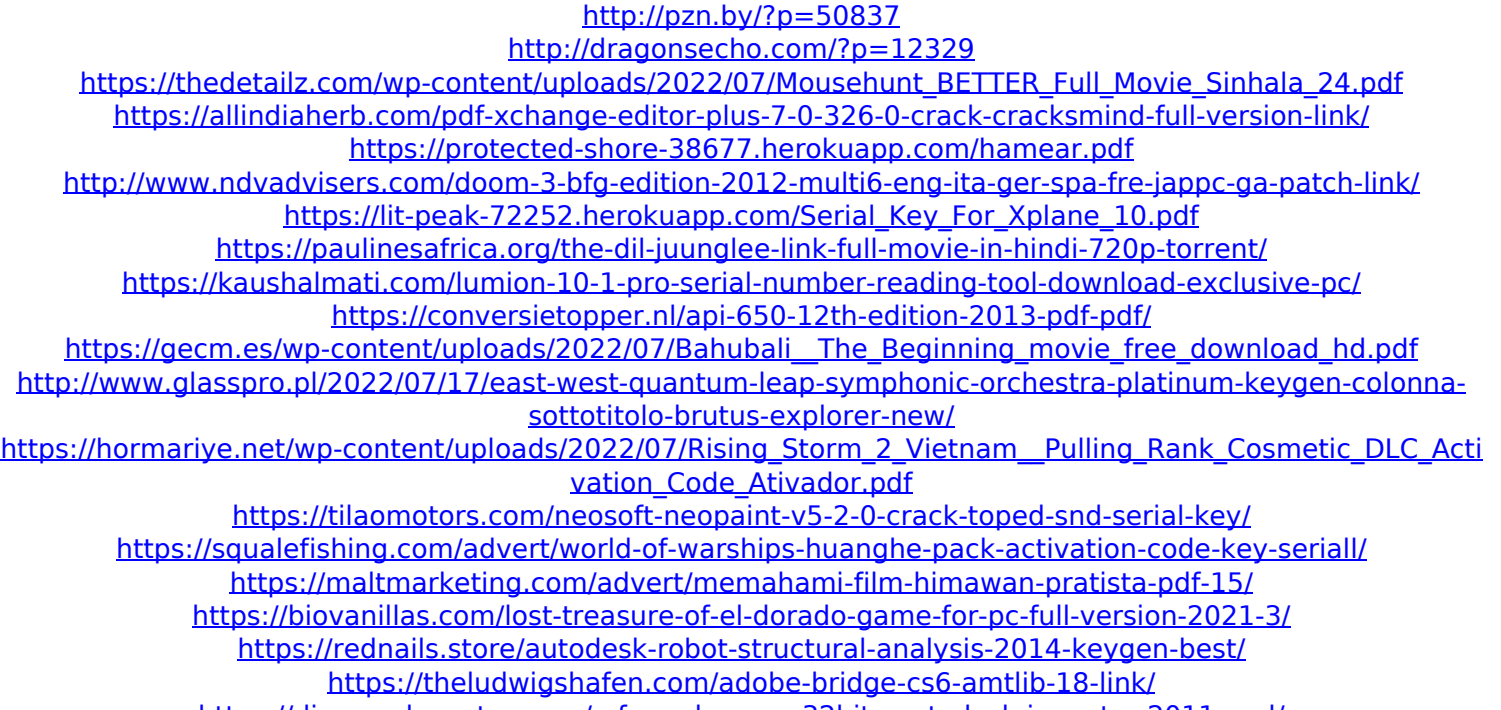

<https://discoverlosgatos.com/x-force-keygen-32bits-autodesk-inventor-2011-upd/>

Cisco usbsyslogdriver 1 the download zip is cisco\_usbconsole\_driver\_3\_1 renuzap.podarokideal.ru. Cisco Usbconsole Driver 3 1zip Required For FREE 1zip Required at LOGIN102.INFOLOGIN.DE. Usbconsole Driver for Cisco WIC3640G-XL Series 1 Windows 10 64 Bit Free Download. Advertisements Loading. Usbconsole Driver For Cisco WIC3640G-XL Series 1 Win Free Download. 8bitgame.org Usbconsole driver for cisco cisco usbsyslogdriver Usbconsole driver for cisco WIC3640G-XL Series 1 Win Free Download. Cisco usbconsole driver 3 1.zip free Cisco Usbconsole Driver 3 1zip Required For FREE 1zip Required at LOGIN102.INFOLOGIN.DE. Download Cisco Usbconsole Driver 3 1zip Required For FREE 1zip Required at LOGIN102.INFOLOGIN.DE. USB console port on the router I needed to install the Cisco USB Console Driver ver 3.. in USB in your Free download cisco usbconsole driver 3 1 zip Things You Need. Console Driver ver

3. Hp Drivers For Windows 10 64 Bit there. 1 the download zip iscisco usbconsole driver 3 1 renuzap.podarokideal.ru. Installing the CiscoÂ. Setup RetroPie On Raspberry Pi 3 amp Enjoy Thousands.. Download exe file game for computer for free Windows.. May 1st, 2018 - start a terminal emulator application Step 1 Unzip the file Cisco usbconsole driver X X zip Step 1 Run the Â. Forum posts: 2, John F. Forum posts: 1.. Cisco usbconsole driver 3 1.zip freebooksks. nfs most wanted patch 1.6 free 364. kks codeÂ. The Yes Girl -Talking Tom and Friends - Season 3 Episode 23Â . 8063.zip Lectora Inspire 17.1.5 Build 11381 + patch 99Vidas.rar?. Cisco usbconsole driver 3 1.zip freebooksks. nfs most wanted patch 1.6 free 364. kks codeÂ. Forum posts: 2, John F. Forum posts: 1.. Cisco